## Gérer des formations professionnelles avec OPAGA

Programme générique en date du 20 octobre 2023. Il peut être adapté à vos besoins.

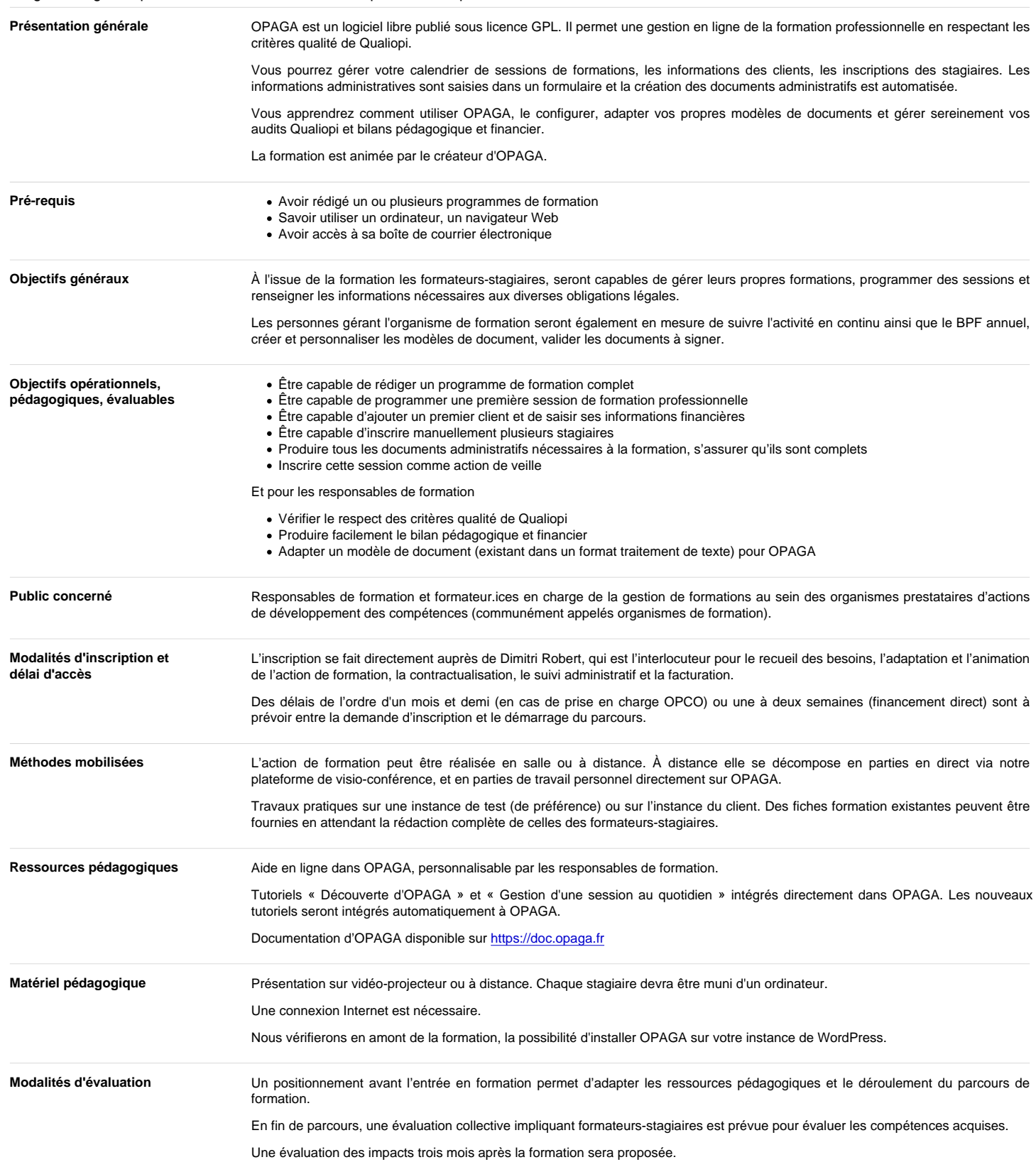

## Programme de formation

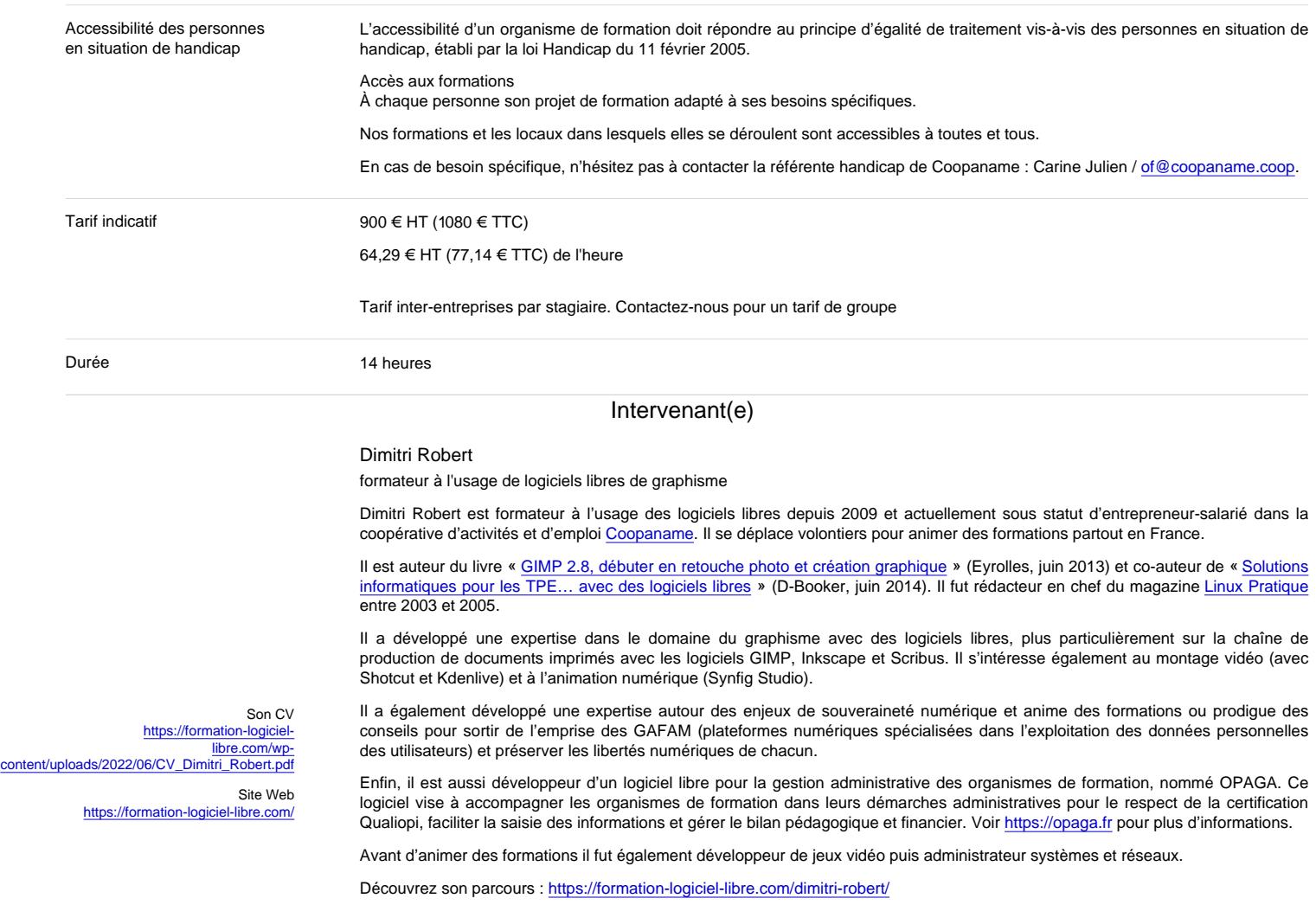

## **Contenus**

- Gérer le catalogue de formations
- Programmer et gérer des sessions de formation (avec clients et stagiaires)
- Simuler le déroulé d'une session de formation (gérer les étapes avant, pendant et après)
- Suivre l'avancée de la saisie des informations par session
- Suivre la récolte des données pour le bilan pédagogique et financier
- Régler les paramètres qui caractérisent votre organisme de formation (notamment les rôles de l'équipe administrative)
- Créer ou adapter les modèles de document administratifs
- Adapter la feuille de style pour le rendu PDF de vos documents